Circuit Data Flow (CIDAF) A generic, flexible, discrete-time simulator Participants: D.Cieri\*, K.Harder, C.Shepherd, I.Tomalin (RAL), P.Hobson, A.Morton, R.Powell, I.Reid (Brunel University), P.Vichoudis (CERN), G.Hall, G.Iles, T.James, M.Pesaresi, A.Rose, A.Shtipliyski, A.Tapper, K.Uchida (Imperial College London), T.Schuh (KIT), F.Ball, J.Brooke, D.Newbold (University of Bristol), R.Vamosi, T.Matsushita (Austrian Academy of Science) **L.Calligaris\* (RAL), luigi.calligaris@stfc.ac.uk**

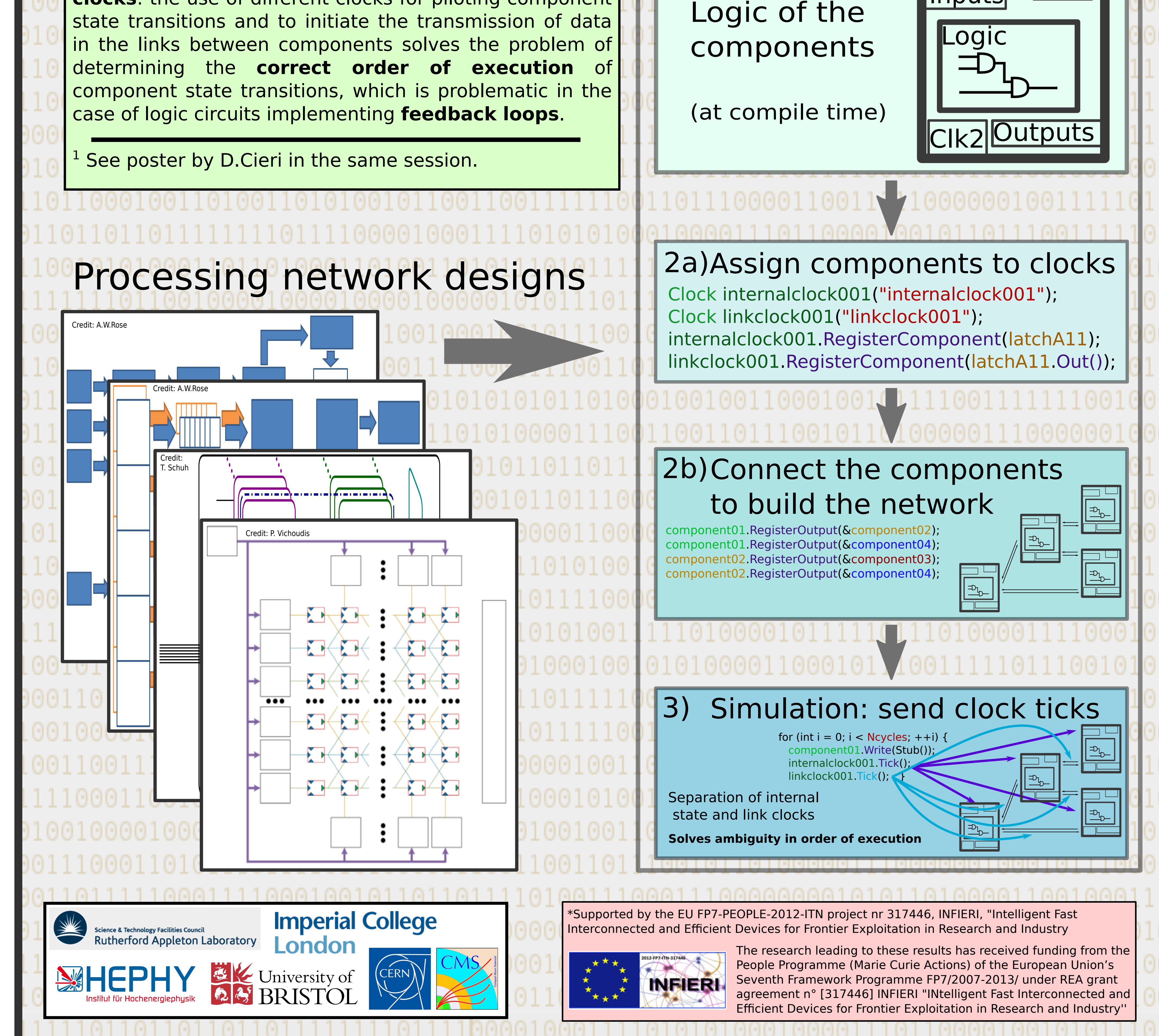

Simulation Workflow

1) Define Internal

Inputs

Clk1

, One of the proposed implementations of the **CMS L1 track trigger upgrade** for the HL-LHC uses a **Hough Transform** algorithm implemented in firmware, running on **FPGA** electronics. Many designs have been proposed for a firmware demonstrator<sup>1</sup>, and their performance in terms of latency, localized data rates, pipe stalls, buffer overflows and dropped payloads needs to be studied. A common **data flow simulation** software, CIDAF, is being developed to ease sharing, modification and extension of the circuit simulations.

CIDAF performs a **discrete-time simulation** of a processing network previously loaded into memory. The network topology and the parameters configuring its constituents are loaded at **run-time**, allowing the connections between components to be defined on the fly.

This solution makes the circuit simulations easily extendable by adding components to an existing circuit, and allows to study in isolation the behavior of subsets of components in the circuit.

CIDAF allows the presence of an **arbitrary number of clocks**: the use of different clocks for piloting component